## Flight Tax Systems, LLC

# Tax Software for Business Aircraft

## FLIGHT TAX SYSTEMS (FTS) - FOR FRACTIONAL AIRCRAFT

Flight Tax Systems (FTS) is a web-based software application designed by aviation and aircraft tax experts to assist owners, operators and tax professionals with tracking the tax-related activities of their aircraft.

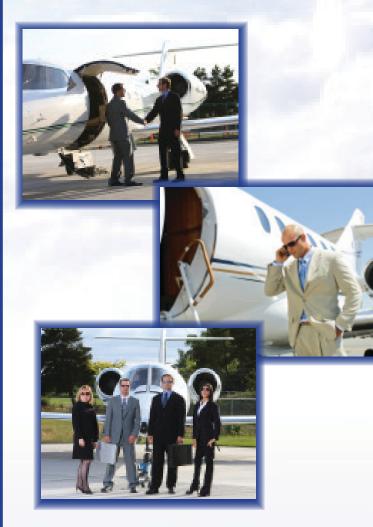

### FEDERAL MODULE

- SIFL Calculations
- Entertainment Cost Disallowance (meets final regulations issued August 1, 2012)
- Primary Purpose Reporting (for individually-owned aircraft)
- Setup Wizard records aircraft tax ownership structure
- Compiles all information required by IRS regulations to substantiate business use

## FRACTIONAL AIRCRAFT REPORTING

- Stand-alone fractional aircraft reporting, or fractional aircraft in company fleet
- Setup is by fractional management company
  - AvantAir
  - CitationAir
  - FlexJet
  - Flight Options
  - NetJet
- Flight input screen lists all available aircraft in fleet
- Fleet list allows client to select substitute aircraft
- Default aircraft is client's program aircraft

## SIMPLE "INPUT-ONCE" FLIGHT ENTRY SYSTEM

- Flight Entry Screen organized for rapid and simple entry of flight information
- Select aircraft, enter dates, airport-pairs, passengers, flight classification, and purpose of flight
- More than 30,000 world-wide airports in database
- Employee and passenger entry screen to add their data
- Select Business, NBNE, or Entertainment classification for each passenger
- Control person or specified individual need not be on board
- Allows for flight reimbursement, such as Timesharing and Schwab Reinterpretation
- Flight log tracks flights
- Resembles pilot's log book
- Sort flights in ascending or descending order
- Export to Excel capability for all available reports

#### **ANNUAL SUBSCRIPTION**

#### • \$1,995 annual fee

• 1 hour complimentary support and training provided within first 30 days of subscription activation

WWW.FLIGHTTAXSYSTEMS.COM • INFO@FLIGHTTAXSYSTEMS.COM • 866-791-6092

#### STANDARD INDUSTRY FARE LEVEL (SIFL) REPORTING

- Calculates point-to-point SIFL distances
- Applies control and non-control employee rates
- Ignores deadhead legs
- Automatically detects 50% seating capacity
- Meets spousal-travel rules
- Recognizes children under 2 years of age
- Includes +7 day international business flight rules
- Bona fide security plan reporting available

#### **COST DISALLOWANCE REPORTING**

- Conforms to final regulations effective beginning August 1, 2012
- Calculates disallowance under all four methods :
  - Occupied Seat Miles
  - Occupied Seat Hours
  - Flight-By-Flight Miles
  - Flight-By-Flight Hours
- Deadhead flight reporting
- Timeshare flights
- Separate reporting treatment for employees vs. non-employees
- Schwab flights

#### **DATA IMPORT FEATURE**

- Our newly added data import feature allows data to be imported in to FTS from a CSV file
- Upload files from your scheduler software or Excel spread sheet
- Easy upload process with step by step instructions
- Save data entry time and reduce errors from manual entries

#### **COST CENTER REPORTING**

- Users assigned a cost per hour to each aircraft
- Cost centers are added, and costs may be assigned per flight leg
- Users define the centers; cost centers may be described as • departments, divisions, projects, etc.
- Supports unlimited cost centers •
- SIFL charges may also be allocated by cost centers

## Flight Tax Systems, LLC www.flighttaxsystems.com 866-791-6092

tetal NBNE last Eat Total SIFL SIFL SIFL Reim

From To Statistic Bus NBNE East Pass Pass Miles Miles Miles Miles Miles Miles States A States States

 
Lag #
Depart
Aribe
Hess
Bess
Pass
Pass
Fast
Test
Test
Test
Test
Test
Test
Test
Test
Test
Test
Test
Test
Test
Test
Test
Test
Test
Test
Test
Test
Test
Test
Test
Test
Test
Test
Test
Test
Test
Test
Test
Test
Test
Test
Test
Test
Test
Test
Test
Test
Test
Test
Test
Test
Test
Test
Test
Test
Test
Test
Test
Test
Test
Test
Test
Test
Test
Test
Test
Test
Test
Test
Test
Test
Test
Test
Test
Test
Test
Test
Test
Test
Test
Test
Test
Test
Test
Test
Test
Test
Test
Test
Test
Test
el 201568 1 KDAL KELP 0.4 2 0 0 101568 2 KELP KSAC 1.6 2 0 0

191568 3 KSAC KLAX 0.6 2 0 0 101569 1 KLAX MWCR 5.6 2 0 0 100569 2 MWACR KLAX 6.0 2 0 0

570 1 KOPF KEXE 1.2 0 0 1 100571 1 KLAX KLAX 0.4 0 0 0 20199 1 KFXE KLGA 2.7 1 0 1

1017 Nachen 10199 2 KLCA KFXE 2.8 1 0 101375 1 KEDS KAGS 1.6 0 0 1

11575 1 KEXE KCAK 2.1 0 0

Employee SIFL Amon

1,007.52 0.00 5,289.76 8,000.00

Image: Probability of the state of the state of

122.15 187.20 117.22 447.17 2005 974.34 44.88 1,019.22 0.00

Ent Ent Miles

5525 NW 15th Avenue, Suite 203 • Fort Lauderdale, FL 33309 • Phone: 954-763-9363 • Fax: 954-467-8893